Predicting the real economy wih financial asset liquidity

#### Introduction

We look at using financial asset market liquidity as a predictive variable, predicting macroeconomic aggregates. The paper that originally showed that liquidity is a viable variable for predicting the state of the economy was [Næs, Skjeltorp, and Ødegaard](#page-33-0) [\(2011\)](#page-33-0). We will show some of this style of analysis. We also show some analysis using data for Norway, which is also discussed in [Skjeltorp and Ødegaard \(2009\)](#page-33-1).

## Descriptives showing that there may be a link between liquidity and the real economy

We use data for Norway, and want to investigate a link between liquidity and real economy, measured by GDP. We will show a plot with liquidity and a measure of the state of the real economy, the output gap, in the same picture. The output gap is a measure of how far the economomy is from full production, usually estimated by the difference between the current GDP and a rolling mean. (Technically, this is calculated using what is called a HP filter (Hodrick-Prescott).)

The figure shows how liquidity and the economy seems to be moving in opposite directions.

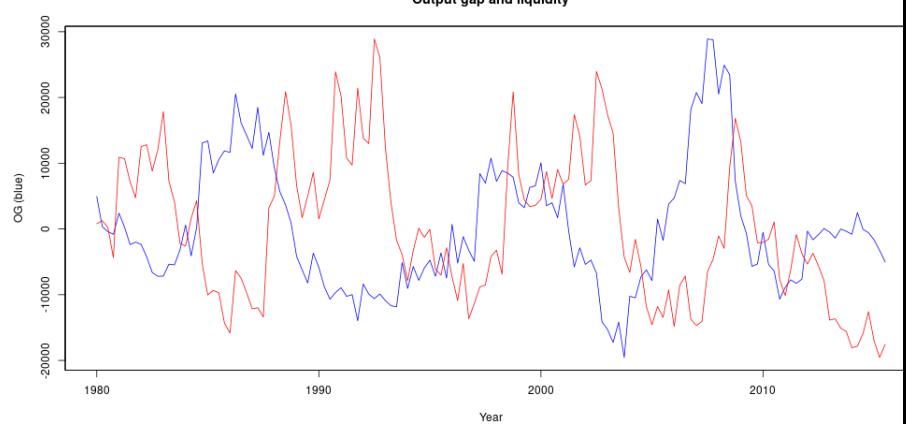

Output gap and liquidity

Output Gap and Liquidity, Norway

Showing how this picture is generated in R Reading data (to illustrate)

```
library(zoo)
Liq \leq read.zoo("../data/liq measures ose quarterly.txt", header
Liq \leq as.zooreg(Liq)
RelSpread <- zooreg(as.matrix(Liq$RelSpread),
                     frequency=4,
                     start=c(1980,1))
GDP <- read.table("gdp_mainland_norway.csv",
                   sep=";",skip=5,header=FALSE)
gdp <- zooreg(GDP[,2],frequency=4,
              start=c(1978,1))
names(gdp)[1] \leftarrow "GDP"
```
To calculate the output gap, this is done using a HP filter, available in the R library mFilter.

```
library(mFilter)
gdp.hp <- hpfilter(gdp,freq=40000)
og <- zooreg(gdp.hp$cycle,frequency=4,start=c(1978,1))
data <- merge(og,RelSpread,all=FALSE)
plot(data$og,main="Output gap and liquidity"
     ,xlab="Year",ylab="OG",col="blue")
par(new=T)
plot(RelSpread,col="red",axes=F,ylab="",xlab="")
axis(4)mtext(side=4,"Relative Spread")
dev.off()
```
### Predicting GDP Norway with spread – VAR analysis

We look at an example from Norway. Predict GDP for mainlaind Norway, using the relative spread as the explanatory variable. The following shows the R code for running a VAR - Vector Autoregression analysis. This is an in-sample analysis.

Reading in the data. Some details hidden in separate input routines (typical way of doing it, a small file with R code massaging the input into an R object.

```
> library(vars)
> outdir <- "../../results/2016 02 var analysis/"
>
> source ("/home/bernt/data/2016/ssb/read_quarterly_gdp.R")
> head(qGDP)
1978(1) 1978(2) 1978(3) 1978(4) 1979(1) 1979(2)
247094 249853 250733 255300 257066 257132
>
> source("../../data/read_quarterly_norwegian_liquidity_dat
> head(RelSpread)
  1980(1) 1980(2) 1980(3) 1980(4) 1981(1) 1981(2)
0.0391982 0.0396895 0.0386271 0.0338552 0.0496760 0.0494737
>
> dGDP <- diff(log(qGDP))
> names(dGDP) <- "dGDP"
```
The following is the data we work with

- > data <- merge(dGDP,RelSpread,all=FALSE)
- > head(data)

dGDP RelSpread

- 1980(1) 0.013019691 0.0391982
- 1980(2) -0.011668339 0.0396895
- 1980(3) 0.002693454 0.0386271
- 1980(4) 0.004024743 0.0338552
- 1981(1) 0.017495227 0.0496760
- 1981(2) -0.002339087 0.0494737

Running the VAR is now just

- > reg <- VAR(data)
- > summary(reg)

VAR Estimation Results:

=========================

```
Endogenous variables: dGDP, RelSpread
Deterministic variables: const
Sample size: 142
Log Likelihood: 975.925
Roots of the characteristic polynomial:
0.8623 0.2435
Call:
VAR(y = data)
```
Estimation results for equation dGDP: =====================================  $dGDP = dGDP.11 + RelSpread.11 + const$ 

Estimate Std. Error t value Pr(>|t|) dGDP.11  $-0.224744$   $0.082735$   $-2.716$   $0.00744$  \*\* RelSpread.11 -0.240555 0.079313 -3.033 0.00289 \*\* const 0.016686 0.003324 5.019 1.56e-06 \*\*\* --- Signif. codes: 0 '\*\*\*' 0.001 '\*\*' 0.01 '\*' 0.05 '.' 0.1 '

Residual standard error: 0.01045 on 139 degrees of freedom Multiple R-Squared: 0.08967,Adjusted R-squared: 0.07658 F-statistic: 6.846 on 2 and 139 DF, p-value: 0.001459

See here the relevant coefficient, that the coefficient on the relative spread is −0*.*24, negative and significant at the 1% level. The remaining output is not relevant for asking the question we want, but note that the real variable does not predict the spread.

Estimation results for equation RelSpread:

==========================================

 $RelSpread = dGDP.11 + RelSpread.11 + const$ 

Estimate Std. Error t value Pr(>|t|) dGDP.11  $-0.084815$  0.047154  $-1.799$  0.074239 . RelSpread.l1 0.843497 0.045204 18.660 < 2e-16 \*\*\* const 0.006424 0.001895 3.390 0.000909 \*\*\* ---

Signif. codes: 0 '\*\*\*' 0.001 '\*\*' 0.01 '\*' 0.05 '.' 0.1 '

Residual standard error: 0.005958 on 139 degrees of freedom Multiple R-Squared: 0.7337,Adjusted R-squared: 0.7299 F-statistic:  $191.5$  on 2 and 139 DF, p-value:  $\leq 2.2e-16$ 

Covariance matrix of residuals: dGDP RelSpread dGDP 1.093e-04 -6.487e-06 RelSpread -6.487e-06 3.550e-05

Correlation matrix of residuals: dGDP RelSpread dGDP 1.0000 -0.1041 RelSpread -0.1041 1.0000

Run the test for causality

> causality(reg,cause="RelSpread") \$Granger

Granger causality H0: RelSpread do not Granger-cause dGDP

data: VAR object reg  $F-Test = 9.199$ ,  $df1 = 1$ ,  $df2 = 278$ ,  $p-value = 0.00265$ 

#### \$Instant

H0: No instantaneous causality between: RelSpread and dGDP data: VAR object reg Chi-squared = 1.5236, df = 1, p-value = 0.2171

which confirms that RelSpread Granger-causes dGDP. This is also shown in the impulse-response

> reg.irf <- irf(reg,response="dGDP",impulse="RelSpread") > plot(reg.irf)

Orthogonal Impulse Response from RelSpread

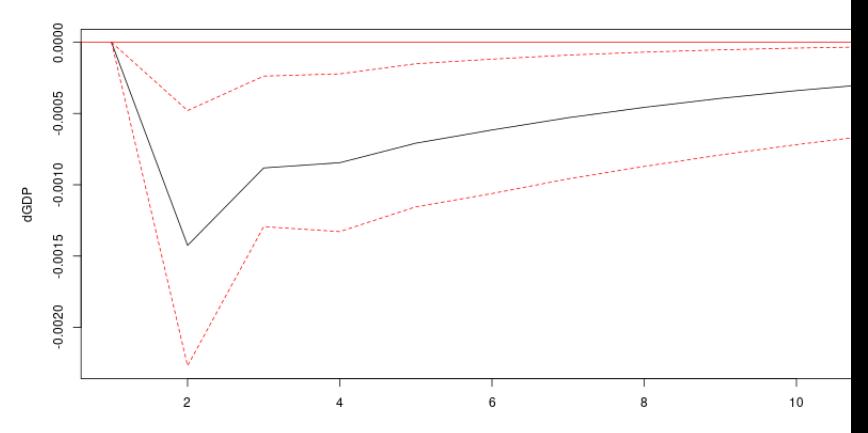

95 % Bootstrap CI, 100 runs

# Predicting GDP Norway with spread – Out of Sample Analysis

We look at an example from Norway. Predict (changes in) GDP for mainlaind Norway, using the relative spread as the explanatory variable.

To confirm predictive power, one usually need to look into the out-of-sample performance of a given predictive variable to really conclude that the forecasting power is there.

We will therefore do some forecasting exercises.

Let us first show the R code for doing this The reading of the data is similar to before

```
> library(forecast)
```

```
> outdir <- "../../results/2016 02 out of sample forecasts,
```
> source ("/home/bernt/data/2016/ssb/read\_quarterly\_gdp.R")

```
> head(qGDP)
1978(1) 1978(2) 1978(3) 1978(4) 1979(1) 1979(2)
```
247094 249853 250733 255300 257066 257132

>

- > source("../../data/read\_quarterly\_norwegian\_liquidity\_dat
- > head(RelSpread)

1980(1) 1980(2) 1980(3) 1980(4) 1981(1) 1981(2) 0.0391982 0.0396895 0.0386271 0.0338552 0.0496760 0.0494737 > names(RelSpread) <- "RelSpread"

>

 $>$  dGDP  $<-$  diff(log(qGDP))

```
> names(dGDP) <- "dGDP"
```

```
> \longrightarrow \qquad \qquad \qquad \qquad \qquad \qquad \qquad \qquad \qquad \qquad \qquad \qquad \qquad \qquad \qquad \qquad \qquad \qquad \qquad \qquad \qquad \qquad \qquad \qquad \qquad \qquad \qquad \qquad \qquad \qquad \qquad \qquad \qquad \qquad \qquad \> lRelSpread <- lag(RelSpread,-1)
> names(lRelSpread) <- "lRelSpread"
> \longrightarrow # use two lags of
> ldGDP <- lag(dGDP,-2)
> data <- merge(dGDP,ldGDP,RelSpread,lRelSpread,all=FALSE)
```
The above has gotten the data in the right form for analysis. Here I have aligned the predictive lagged variables to match the dependent variables, you may want to check that. Is the current dGDP and Spread aligned with the prevous quarter Spread, and two quarters ago dGDP?

> head(data)

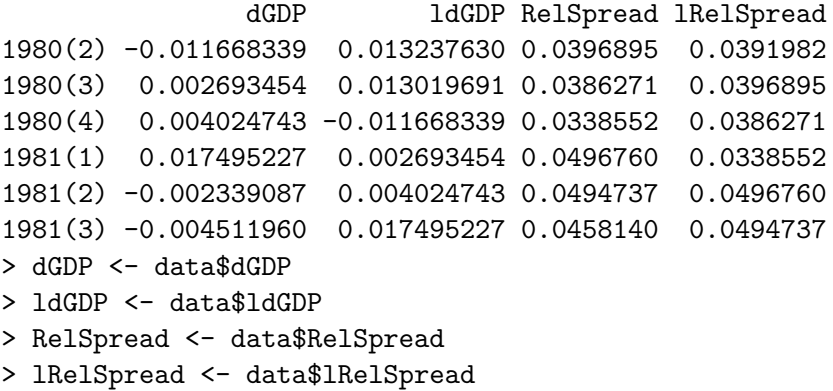

Now, ready to do the forecasting exercise. Do it by using the first 10 years (40 observations) to start estimation. Then a for loop over the remaining days, each time doing the prediction.

```
> n <- length(dGDP)
[1] 142
> actual <-NULL
> predicted0 <- NULL
> predicted1 <- NULL
>
> START <-40>
```

```
> for (t in START:n){
+ g <- dGDP[1:(t-1)]
+ lg <- ldGDP[1:(t-1)]
+ lsp <- lRelSpread[1:(t-1)]
+ pred0 \leq Im(g \sim lg)+ pred1 \leftarrow lm( g \sim lg + lsp)
+ nd0 <- data.frame(lg <- ldGDP[t])
+ fc0 <- forecast.lm(pred0, nd0 ,h=1)
+ predicted0 <- c(predicted0, fc0$mean)
+ nd1 <- data.frame(lsp <-lRelSpread[t], lg <- ldGDP[t])
+ fc1 <- forecast.lm(pred1, nd1, h=1)
+ predicted1 <- c(predicted1, fc1$mean)
+ actual <- c(actual,dGDP[t])
+ }
```
Now, let us compare the forecasts The following is the R code for creating this picture.

```
> x <- index(dGDP)[START:n]
>
> filename <- paste0(outdir, "comparing_forecasts_with_with
> postscript(filename,height=5,width=10,horizontal=FALSE)
> plot(c(predicted0,predicted1,actual)~c(x,x,x),
+ type="n",xlab="period",ylab="dGDP",
+ main="Comparing Forecasts with / without Spread")
> lines(actual~x,type='b',col="red")
> points(predicted0~x,,col="blue")
> points(predicted1~x,,col="green")
>
> text(1995,-0.013,"Red: Actual")
> text(1995,-0.016,"Blue: ldGDP")
> text(1995,-0.019,"Green: ldGDP + lSpread")
> dev.off()
```
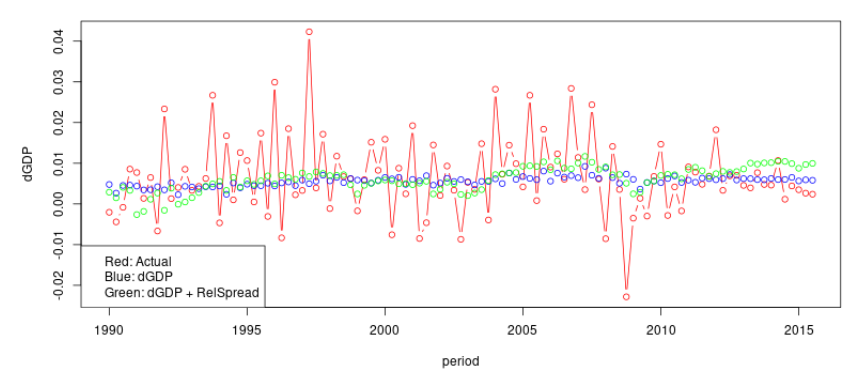

Comparing Forecasts without and with spread

```
> predicted2 <- NULL
> \longrightarrow # now doing forec
> for (t in START:n){
+ g <- dGDP[(t-START+1):(t-1)]
+ lg <- ldGDP[(t-START+1):(t-1)]
+ lsp <- lRelSpread[(t-START+1):(t-1)]
+ pred2 \leq Im(g \sim lg + lsp)+ nd2 <- data.frame(lsp <-lRelSpread[t], lg <- ldGDP[t])
+ fc2 <- forecast.lm(pred2, nd2 ,h=1)
+ prediction <- fc2$mean
+ predicted2 <- c(predicted2, prediction)
+ }
>
```
Compare the two methods graphically

**Comparing Recursive and Rolling Forecasts** 

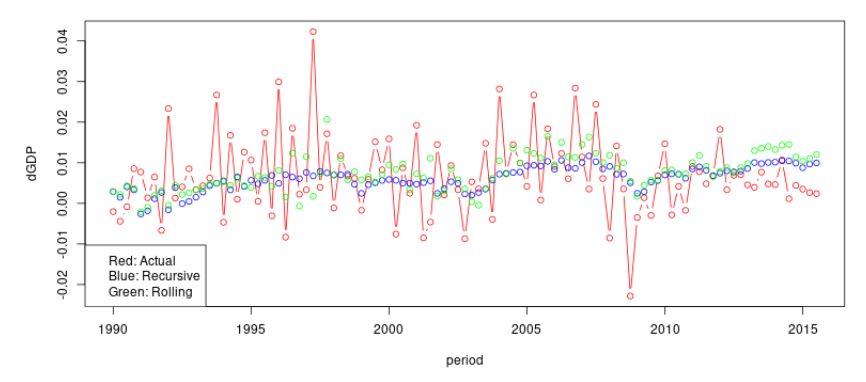

Again, R code that produced this graph

```
> filename <- paste0(outdir, "comparing_forecasts_recursive
> postscript(filename,height=5,width=10,horizontal=FALSE)
> plot(c(predicted1,predicted2,actual)~c(x,x,x),
+ type="n",xlab="period",ylab="dGDP",
+ main="Comparing Recursive and Rolling Forecasts")
> lines(actual~x,type='b',col="red")
> points(predicted1~x,,col="blue")
> points(predicted2~x,,col="green")
>
> text(1995,-0.013,"Red: Actual")
> text(1995,-0.016,"Blue: Recursive")
```
> text(1995,-0.019,"Green: Rolling")

Now, finally, some numbers for doing the comparison of forecasting performance.

First, just the first few actual numbers (which is after year 10).

> head(cbind(actual,predicted0,predicted1,predicted2))

actual predicted0 predicted1 predicted2 [1,] -0.0020493868 0.004777306 0.002887876 0.0028878764 [2,] -0.0044126042 0.002648651 0.001499642 0.0021917203 [3,] -0.0008367517 0.004537217 0.004064054 0.0043157129 [4,] 0.0085492579 0.004616494 0.003324567 0.0036604472 [5,] 0.0077134356 0.004370217 -0.002618097 -0.0020811801 [6,] 0.0013654204 0.003442451 -0.001833177 -0.0009533538

The various summary stats.

```
> p <- length(actual)
> res0 <- actual-predicted0
> mse0 <- sum(res0^{\circ}2)/p
> mse0
[1] 9.560838e-05
> mae0 <- sum(abs(res0))/p
> mae0
[1] 0.006948177
>
> res1 <- actual-predicted1
> mse1 <- sum(res1^2)/p
> mse1
[1] 9.499064e-05
> mae1 <- sum(abs(res1))/p
> mae1
[1] 0.007300568
>
```

```
> res2 <- actual-predicted2
> mse2 <- sum(res2^2)/p
> mse2
[1] 9.768683e-05
> mae2 <- sum(abs(res2))/p
> mae2
[1] 0.007389973
>
> resR <- actual-predicted0
> resU <- actual-predicted1
> p=length(resR)
> h=1
> MSEr \leq sum(resR^2)/p
> MSEr
[1] 9.560838e-05
> MSEu <- sum(resU^2)/p
> MSEu
[1] 9.499064e-05
```

```
> ENCNEW <- (p-h+1)* (sum(resR^2-resU*resR)/p)/MSEu
```
> ENCNEW

[1] 3.319659

- > MSEF <- (p-h+1)\*(MSEr-MSEu)/MSEu
- > MSEF

[1] 0.6698309

> MSEu/MSEr

[1] 0.9935388

>  $\rightarrow$   $\uparrow$  the rolling same comparison for the rolling same comparison for the rolling same comp

- > resU <- actual-predicted2
- > p=length(resR)
- > h=1
- > MSEr <- sum(resR^2)/p
- > MSEr
- [1] 9.560838e-05
- > MSEu <- sum(resU^2)/p
- > MSEu
- [1] 9.768683e-05

```
> ENCNEW <- (p-h+1)* (sum(resR^2-resU*resR)/p)/MSEu
```
> ENCNEW

[1] 7.887039

> MSEF <- (p-h+1)\*(MSEr-MSEu)/MSEu

> MSEF

 $[1] -2.191495$ 

> MSEu/MSEr

[1] 1.021739

- <span id="page-33-0"></span>Randi Næs, Johannes A Skjeltorp, and Bernt Arne Ødegaard. Stock market liquidity and the Business Cycle. Journal of Finance, LXVI:139–176, February 2011.
- <span id="page-33-1"></span>Johannes Skjeltorp and Bernt Arne Ødegaard. The information content of market liquidity: An empirical analysis of liquidity at the Oslo Stock Exchange. Working Paper, Norges Bank (Central Bank of Norway), November 2009.